### plust

### **Regulamin promocji "PLUS DLA FIRM W SKLEPIE INTERNETOWYM – RATY Z OPŁATĄ POCZĄTKOWĄ" (Regulamin Promocji)**

### **WERSJA Z 25.06.2018 R.**

### **§ 1 POSTANOWIENIA OGÓLNE**

- 1. Promocja obowiązuje od **14.02.2018 r.** do odwołania.
- 2. Promocja **"PLUS DLA FIRM W SKLEPIE INTERNETOWYM – RATY Z OPŁATĄ POCZĄTKOWĄ"** ("**Promocja**") jest organizowana przez Polkomtel sp. z o.o.<sup>1</sup> ("**Polkomtel**") i skierowana jest do:
	- a) przedsiębiorców i innych klientów posiadających REGON ("Nowy Klient"),
	- b) Klientów będących przedsiębiorcami lub innymi klientami posiadającymi REGON, korzystających z możliwości przeniesienia przydzielonego numeru w ruchomej publicznej sieci telefonicznej z sieci innego dostawcy usług telekomunikacyjnych do sieci Polkomtel ("MNP"),
	- c) Klientów będących przedsiębiorcami lub innymi klientami posiadającymi REGON, korzystających z możliwości przeniesienia przydzielonego numeru w ruchomej publicznej sieci telefonicznej z sieci innego dostawcy usług telekomunikacyjnych, na którym są świadczone usługi telekomunikacyjne na podstawie umowy zawartej w formie pisemnej (usługi typu mix i abonament) do sieci Polkomtel ("MNP z ofert abonamentowych"),

którzy w czasie jej obowiązywania:

- i. zawrą z Polkomtel na piśmie umowę o świadczenie usług telekomunikacyjnych ("**Umowa**") na okres 24 lub 36 miesięcy ("**czas oznaczony Umowy"**), lub
- ii. korzystając z możliwości przeniesienia przydzielonego numeru w ruchomej publicznej sieci telekomunikacyjnej z sieci innego dostawcy usług telekomunikacyjnych do sieci Polkomtel zawrą z Polkomtel na piśmie Umowę dotyczącą numeru przeniesionego na okres **24** lub **36 miesięcy** ("**czas oznaczony Umowy**")

stając się Abonentami<sup>2</sup> **.**

- 3. Użyte w Regulaminie Promocji określenia pisane z wielkiej litery, o ile nie zdefiniowano ich inaczej w Regulaminie Promocji, posiadają znaczenie nadane im w Regulaminie świadczenia usług telekomunikacyjnych przez Polkomtel sp. o.o. — oferty abonamentowe ("**Regulamin**").
- 4. Skorzystanie z niniejszej oferty przez uczestnika dowolnego programu smartDOM lub smartFIRMA, który ma wyrażoną zgodę na wymianę danych pomiędzy Polkomtel Sp. z o.o. a Cyfrowy Polsat S.A. celem realizacji ww. programu, powoduje, że klient przechodzi na warunki "smartDOM 4" lub "smartFIRMA 4", skutkujące dla tej oraz wszystkich przyszłych transakcji, zgodnie z regulaminem "smartDOM 4" lub "smartFIRMA 4" załączonym do umowy lub dostępnym na www.plus.pl/www.cyfrowypolsat.pl.
- 5. Program smartFIRMA4 nie jest dostępny dla klientów korzystających z bezpośredniej opieki Doradców Biznesowych Plus.

### **§ 2 UPRAWNIENIA ABONENTA**

1. Abonent w ramach Promocji może wybrać jeden z następujących Promocyjnych Planów Cenowych: **Plus dla Firm 40, Plus dla Firm 50** lub **Plus dla Firm 60** ("**Promocyjny Plan Cenowy**"). Liczbę minut wliczonych w Opłatę abonamentową oraz dodatkowe opcje usług w poszczególnych Promocyjnych Planach Cenowych przedstawia tabela poniżej:

| <b>Promocyjny Plan Cenowy</b>                                                                                      | Plus dla Firm 40                                          | Plus dla Firm 50             | Plus dla Firm 60                                     |
|----------------------------------------------------------------------------------------------------|-----------------------------------------------------------|------------------------------|------------------------------------------------------|
| <b>Abonament</b>                                                                                                   | 40 zł<br>$(49,20 \text{ z} \cdot \text{z} \text{ VAT})$   | 50 zł<br>$(61, 50$ zł z VAT) | $60$ zł<br>$(73,80 \text{ z} \text{ z } \text{VAT})$ |
| Abonament po opuście dla Abonentów z aktywną e-Fakturą                                                             | $30$ zł<br>$(36,90 \text{ z} \cdot \text{z} \text{ VAT})$ | $40$ zł<br>(49,20 zł z VAT)  | 50 zł<br>$(61, 50$ zł z VAT)                         |
| Liczba minut w abonamencie                                                                                         | <b>Bez limitu</b>                                         |                              |                                                      |
| Stawka za minutę połączenia do wszystkich krajowych sieci komórkowych <sup>3</sup> i<br>stacjonarnych <sup>4</sup> | 0 <sub>z</sub>                                            |                              |                                                      |
| Stawka za SMS/MMS do wszystkich krajowych sieci komórkowych <sup>5</sup>                                           | 0 <sub>z</sub>                                            |                              |                                                      |
| <b>Pakiet Internetowy Non Stop</b><br>("Pakiet Internetowy Non Stop")<br>od 4 Okresu rozliczeniowego               | 2 GB                                                      | 4 GB                         | 12 GB                                                |
| Pakiet Internetowy Non Stop PROMOCYJNY<br>("Pakiet Internetowy Non Stop")                                          | 5 GB                                                      | 8 GB                         | 3 GB                                                 |

<sup>1</sup> <sup>1</sup> Polkomtel sp. z o.o. z siedzibą w Warszawie, ul. Konstruktorska 4, 02-673 Warszawa, wpisana do rejestru przedsiębiorców Krajowego Rejestru Sądowego prowadzonego przez Sąd Rejonowy dla m. st. Warszawy, XIII Wydział Gospodarczy Krajowego Rejestru Sądowego pod nr KRS 0000419430, NIP 527-10-37-727, Regon 011307968, kapitał zakładowy 3 525 300 000 zł., Dział Obsługi Klienta tel. 601102601 (opłaty jak za zwykłe połączenie telefoniczne zgodnie z pakietem taryfowym dostawcy usług, z którego korzysta Abonent) lub 2601 (jednorazowa opłata za połączenie z konsultantem - 1,97  $z$ ł z VAT), e-mail:  $\frac{\partial u}{\partial x}$ plus.pl

POLKOMTEL Sp. z o.o. Dział Obsługi Klienta tel. **601102601** (opłata jak za zwykłe połączenie telefoniczne zgodnie z pakietem taryfowym dostawcy usług, z którego korzysta Abonent), email:**[bok@plus.pl](mailto:bok@plus.pl)**

<sup>2</sup> W rozumieniu Regulaminu świadczenia usług telekomunikacyjnych przez Polkomtel sp. z o.o. – oferty abonamentowe.

<sup>3</sup> nie dotyczy połączeń w ramach usługi "Przekazywanie połączeń", połączeń na numery serwisów rozrywkowych, informacyjnych i inne numery specjalne oraz połączeń w roamingu, z wyłączeniem roamingu w UE, Islandii, Norwegii i Liechtensteinie.

<sup>4</sup> nie dotyczy połączeń w ramach usługi "Przekazywanie Połączeń", połączeń na numery serwisów rozrywkowych, informacyjnych i inne numery specjalne oraz połączeń w roamingu, z wyłączeniem roamingu w UE, Islandii, Norwegii i Liechtensteinie.

<sup>5</sup> Nie dotyczy SMS-MMS na numery serwisów rozrywkowych, informacyjnych i inne numery specjalne oraz w roamingu, z wyłączeniem roamingu w UE, Islandii, Norwegii i Liechtensteinie.

### plust

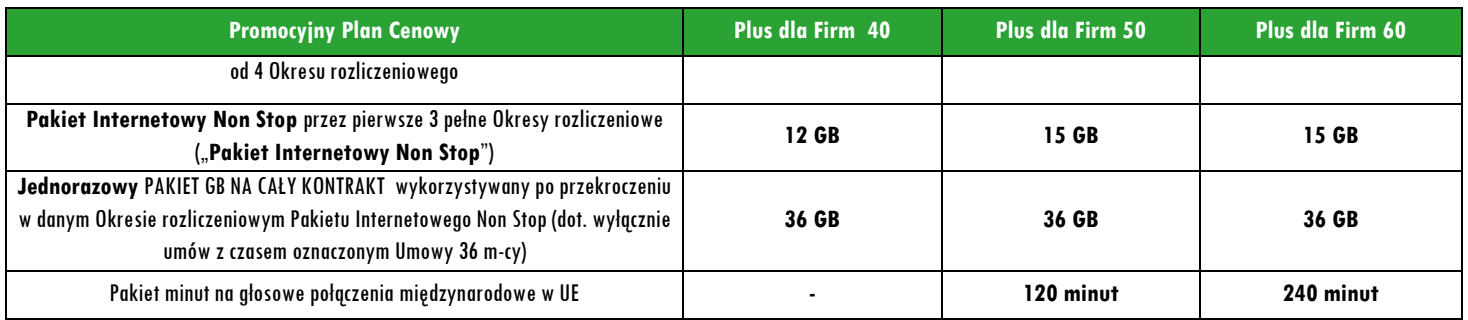

2. Usługi dodatkowe aktywowane na zlecenie Abonenta opisuje poniższa tabela:

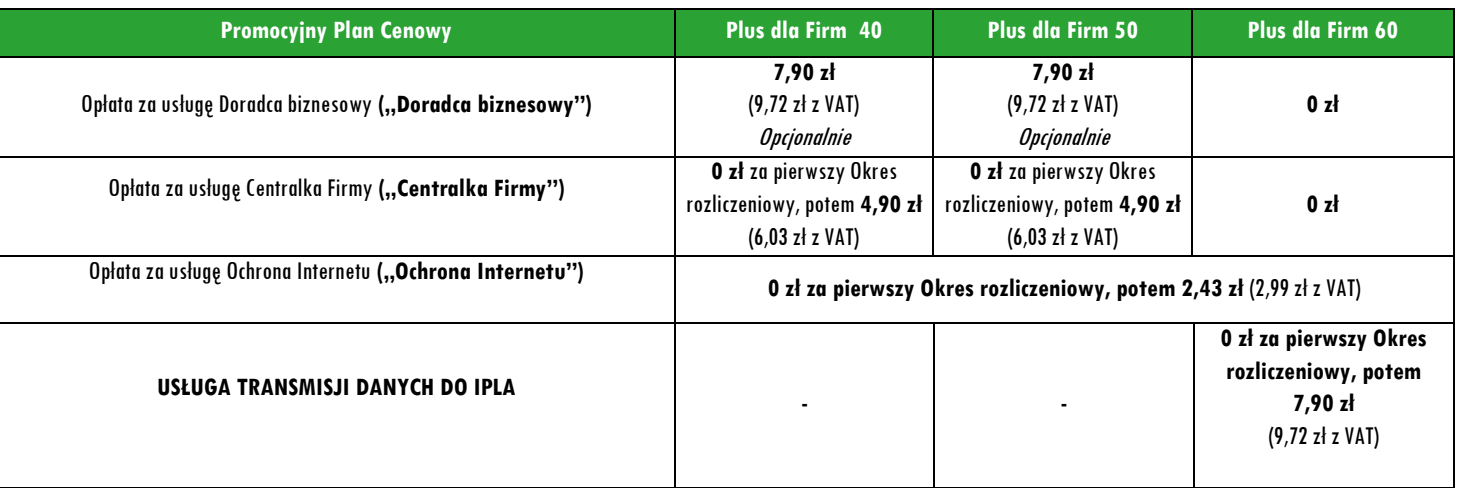

- 3. W zakresie nieuregulowanym Regulaminem Promocji, Abonent może korzystać z Usług na zasadach określonych w Cenniku właściwym dla Taryfy Plus dla Firm oraz "Cenniku połączeń międzynarodowych i w roamingu międzynarodowym 2", zwanych dalej łącznie "Cennikiem".
- 4. W ramach Promocji Abonent uzyskuje prawo do korzystania z Usług na specjalnych warunkach promocyjnych określonych w Regulaminie Promocji przez cały okres świadczenia Usług<sup>6</sup>, chyba że z treści Regulaminu Promocji wynika inny termin.
- 6. Polkomtel umożliwia Abonentowi zakup od Polkomtel Urządzeń telekomunikacyjnych/innych towarów po promocyjnej cenie wskazanej w umowie głównej lub Cenniku urządzeń telekomunikacyjnych/innych towarów oferowanych w promocjach typu Plus dla Firm- RATY Z OPŁATĄ POCZĄTKOWĄ rozłożonej na **25 lub 37 rat**. Całkowity koszt zakupu Urządzenia telekomunikacyjnego/innego towaru na raty jest równy cenie promocyjnej określonej w umowie głównej lub **Cenniku urządzeń telekomunikacyjnych/innych towarów oferowanych w promocjach typu Plus dla Firm w Sklepie Internetowym - RATY Z OPŁATĄ POCZĄTKOWĄ**. Urządzenia telekomunikacyjne nie są samodzielnie przedmiotem Promocji.
- 7. Polkomtel zastrzega, iż dostępność poszczególnych modeli Urządzeń telekomunikacyjnych/innych towarów w Promocji uzależniona jest od aktualnych stanów magazynowych Polkomtel.
- 8. Polkomtel informuje, że konsole, niektóre tablety i TV sprzedawane w ramach Promocji nie współpracują z Kartą SIM udostępnianą wraz z zawarciem umowy, a tym samym za ich/jego pośrednictwem nie jest możliwe korzystanie z Usług.
- 9. Polkomtel informuje, iż w przypadku zakupu Urządzenia telekomunikacyjnego/innego towaru, sprzedawca ma obowiązek dostarczyć zakupione Urządzenie telekomunikacyjne/inny towar bez wad. Sprzedawca jest odpowiedzialny względem kupującego, jeżeli sprzedane Urządzenie telekomunikacyjne/inny towar ma wadę fizyczną lub prawną (rękojmia). Sprzedawca odpowiada z tytułu rękojmi za wady fizyczne, jeżeli wada fizyczna zostanie stwierdzona przed upływem dwóch lat od dnia wydania Urządzenia telekomunikacyjnego/innego towaru.
- 10. W przypadku, gdy na zakupione Urządzenie telekomunikacyjne/inny towar producent udziela gwarancji, treść gwarancji oraz sposób jej realizacji są ustalane w oświadczeniu gwarancyjnym producenta. Okres gwarancji rozpoczyna się w dniu zakupu przez Abonenta Urządzenia telekomunikacyjnego/innego towaru. W celu zgłoszenia roszczeń z tytułu gwarancji należy zwrócić się z dowodem zakupu i dokumentem gwarancyjnym Urządzenia telekomunikacyjnego/innego towaru, jeśli został wydany, do podmiotu świadczącego usługi serwisowe w imieniu producenta. Informacja o podmiotach świadczących usługi serwisowe Urządzeń telekomunikacyjnych/innych towarów dostępnych w ofercie Polkomtel oraz informacje o sposobie kontaktowania się z tymi podmiotami dostępne są w Punktach sprzedaży (obsługi). Informacji o kosztach usług serwisowych Urządzeń telekomunikacyjnych/innych towarów udzielają podmioty, o których mowa w zdaniu poprzednim.
- 11. Polkomtel zwraca uwagę, iż niektóre Urządzenia telekomunikacyjne zawierają aplikacje, które mogą m.in.:
	- a) uruchamiać automatyczny transfer danych poprzez funkcje łączenia się Urządzenia telekomunikacyjnego z Internetem z wykorzystaniem transmisji danych,
		- b) inicjować połączenia o podwyższonej opłacie,

j

- c) w sposób automatyczny przesyłać do producentów tych Urządzeń telekomunikacyjnych dane osobowe Abonenta,
- d) powodować przesyłanie do Abonenta informacji handlowych drogą elektroniczną,
- e) przekazywać do osób trzecich zgody Abonentów na przetwarzanie danych osobowych i otrzymywanie informacji handlowych drogą elektroniczną.

<sup>6</sup> Okres ten liczony jest od dnia rozpoczęcia świadczenia Usług na podstawie Umowy. Skorzystanie przez Abonenta po zawarciu Umowy z nowej oferty promocyjnej może spowodować utratę prawa do korzystania z usług i pakietów określonych w Regulaminie Promocji.

# plusせ

- 12. Wyłącznie odpowiedzialnym za zamierzone skutki działania aplikacji, o których mowa powyżej, jest producent takiego Urządzenia telekomunikacyjnego. Polkomtel zachęca więc do szczegółowego zapoznania się z treścią Instrukcji obsługi nabywanego Urządzenia telekomunikacyjnego, a w szczególności z warunkami korzystania oraz regulaminami serwisów internetowych producentów Urządzeń telekomunikacyjnych.
- 13. Polkomtel informuje, iż w oprogramowaniu Urządzenia telekomunikacyjnego dokonano implementacji aplikacji wspierającej komunikację i realizację umowy głównej i umowy sprzedaży Urządzenia telekomunikacyjnego/innego towaru na raty.
- 14. Polkomtel informuje również, że Urządzenia telekomunikacyjne mogą łączyć się z Internetem w celu pobrania danych, aktualizacji bazy danych, dokonywania aktualizacji i synchronizacji. Opłaty za transmisję danych są w takim przypadku naliczane zgodnie z Cennikiem.
- 15. Polkomtel informuje, że korzystanie z portalu mobilnego wap.plus.pl i m.plus.pl za pomocą przeglądarki Opera jest płatne z uwagi na techniczne rozwiązania zastosowane w tej przeglądarce. Opłaty naliczane są zgodnie z Cennikiem właściwym dla posiadanej przez Abonenta Taryfy/Promocyjnego Planu Cenowego.
- 16. Polkomtel informuje, iż w trosce o środowisko naturalne, niektóre Urządzenia telekomunikacyjne/inny towar (typu modem, router), oferowane w ramach Promocji mogą pochodzić z procesu regeneracji. Wszystkie elementy są pełnowartościowe i zostały objęte pełną gwarancją producenta.

### **Promocyjna opłata aktywacyjna**

Promocyjna opłata aktywacyjna w ramach każdej z Umów zawartych na odległość w ramach Promocji wynosi **0 zł.** 

#### **E-Faktura**

Abonent, który w ramach Promocji aktywuje elektroniczną fakturę na zasadach określonych w "**Regulaminie wystawiania i przesyłania, w tym udostępniania faktur w formie elektronicznej (e-faktur)**" ("**e-Faktura**") otrzyma **10 zł** (12,30 zł z VAT) upustu na abonament ("**Upust**"). Upust będzie przydzielany odrębnie na każdy Okres rozliczeniowy przez cały czas posiadania aktywnej e-Faktury. O przyznaniu Upustu na dany Okres rozliczeniowy decyduje posiadanie aktywnej e-Faktury w ostatnim dniu poprzedniego Okresu rozliczeniowego. Upust będzie przydzielany do czasu dezaktywacji e-Faktury. Ponowna aktywacja e-Faktury wznowi przyznawanie Upustu od następnego Okresu rozliczeniowego po ponownej aktywacji e-Faktury.

#### **Pakiet Internetowy Non Stop**

1. Abonent, który w ramach Promocji wybrał Promocyjny Plan Cenowy: **Plus dla Firm 40**, **Plus dla Firm 50** lub **Plus dla Firm 60** zleca aktywację cyklicznego Pakietu Internetowego Non Stop oraz Pakietu Internetowego Non Stop PROMOCYJNEGO ("**Pakiet Internetowy Non Stop**") do wykorzystania na przesyłanie i odbieranie danych w każdym Okresie rozliczeniowym, zgodnie z poniższą specyfikacją, do wysokości podstawowego limitu ilości danych określonego rozmiarami danego Pakietu Non Stop (podstawowy limit transmisji danych).

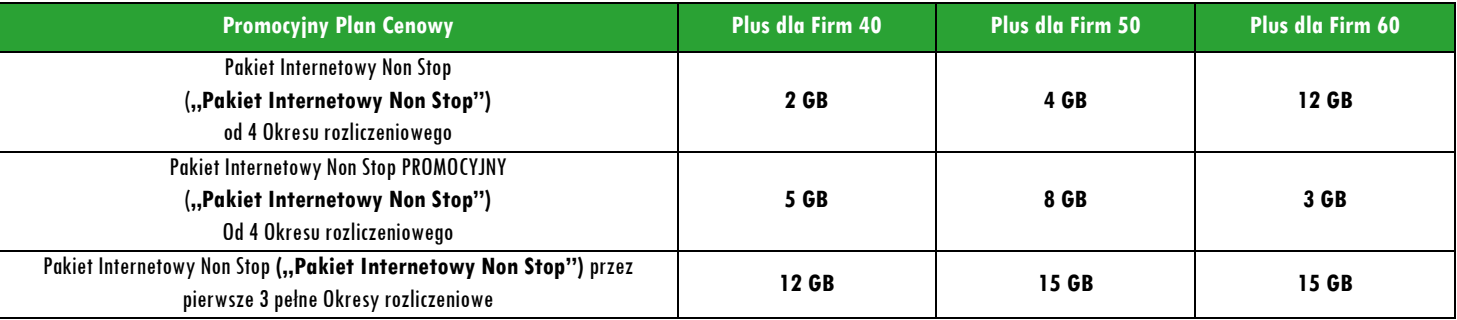

- 2. Aktywacja Pakietu Internetowego Non Stop nastąpi w dniu rozpoczęcia świadczenia Usług na podstawie Umowy.
- 3. Abonent może w ramach Pakietu Internetowego Non Stop:
	- a. korzystać z dostępu do Internetu (APN: internet, plus);
	- b. wysyłać lub odbierać dane w technologii LTE, HSPA+, HSPA, 3G (UMTS), EDGE lub GPRS z zastrzeżeniem pkt. 4lit. b oraz pkt. 5.
- 4. Pakiet Internetowy Non Stop nie obejmuje transmisji danych:
	- a. w ramach usług MMS, które to transmisje danych rozliczane są odpowiednio zgodnie z Cennikiem bądź regulaminem promocji;
	- b. w roamingu, z wyjątkiem transmisji danych w Roamingu Regulowanym na zasadach opisanych w "Cenniku połączeń międzynarodowych i w roamingu międzynarodowym 2".
- 5. W ramach Pakietu Internetowego Non Stop i poza Pakietem Internetowym Non Stop Abonent może wysyłać i odbierać dane w technologii LTE:
	- a. tylko w ramach usługi dostępu do Internetu poprzez połączenia z APN plus.
	- b. tylko przy pomocy karty USIM, będącej własnością Polkomtel, Urządzenia telekomunikacyjnego obsługującego transmisję danych LTE oraz w zasięgu technologii LTE.
- 6. Pobrane i wysłane dane w ramach Pakietu Internetowego Non Stop naliczane są oddzielnie (w ramach jednej sesji w rozliczeniu dziennym). Pobrane i wysłane dane w ramach Pakietu Internetowego Non Stop liczone są co 100KB.
- 7. Liczba GB w danym Pakiecie Internetowym Non Stop do wykorzystania w danym Okresie rozliczeniowym jest proporcjonalna do liczby dni obowiązywania danego Promocyjnego Planu Cenowego w tym Okresie rozliczeniowym.
- 8. Niewykorzystane części Pakietu Internetowego Non Stop nie przechodzą na kolejne Okresy rozliczeniowe i nie są zwracane w jakiejkolwiek formie.
- 9. Po przekroczeniu w jednym Okresie rozliczeniowym podstawowego limitu transmisji danych w ramach wybranego Pakietu Internetowego Non Stop prędkość transmisji danych zostanie obniżona do prędkości maksymalnej 32 kb/s w wypadku Promocyjnego Planu Cenowego Plus dla Firm 40 lub do 1 MB/s w wypadku pozostałych Promocyjnych Planów Cenowych, chyba że Abonent posiada niewykorzystane jednostki z PAKIETU GB NA CAŁY KONTRAKT.
- 10. Po obniżeniu prędkości transmisji danych, Abonent zostanie poinformowany za pomocą wiadomości SMS o możliwości przywrócenia pierwotnej prędkości transmisji danych poprzez zamówienie jednego z płatnych pakietów Plus Internet extra zgodnie z obowiązującą promocją "Plus Internet extra" opisaną na stronie www.plus.pl/pie.

POLKOMTEL Sp. z o.o. Dział Obsługi Klienta tel. **601102601** (opłata jak za zwykłe połączenie telefoniczne zgodnie z pakietem taryfowym dostawcy usług, z którego korzysta Abonent), email:**[bok@plus.pl](mailto:bok@plus.pl)**

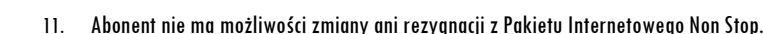

**plusさ** 

#### **Pakiet minut na głosowe połączenia międzynarodowe w UE**

1. Abonent, który w ramach Promocji wybierze Promocyjny Plan Cenowy Plus dla Firm 50 lub Plus dla Firm 60 otrzyma bezpłatny pakiet jednostek na głosowe połączenia międzynarodowe z Polski do Unii Europejskiej, Norwegii, Islandii i Lichtensteinu ("**Pakiet minut na połączenia międzynarodowe w UE**"), zgodnie z tabelą:

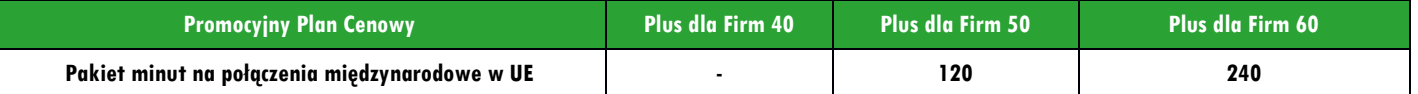

- 2. Warunkiem korzystania z Pakietu minut na połączenia międzynarodowe w UE jest posiadanie aktywnych usług: **Połączenia Międzynarodowe**. Informacja o sposobie aktywacji dostępna jest na stronie [www.plus.pl.](http://www.plus.pl/)
- 3. Pakiet minut na połączenia międzynarodowe w UE **nie obejmuje** połączeń w sieciach morskich, samolotowych i satelitarnych, połączeń na numery specjalne w sieciach stacjonarnych, połączeń typu Premium, w ramach usługi "Przekazywanie Połączeń", połączeń na numery serwisów rozrywkowych, informacyjnych i inne numery specjalne.
- 4. Po wykorzystaniu minut w ramach Pakietu minut na połączenia międzynarodowe w UE opłaty za rozmowy naliczane są zgodnie z "Cennikiem połączeń międzynarodowych i w roamingu międzynarodowym 2".
- 5. Aktywacja Pakietu na połączenia międzynarodowe w UE nastąpi w dniu rozpoczęcia świadczenia Usług na podstawie Umowy. Niewykorzystane w danym Okresie rozliczeniowym minuty z Pakietu na połączenia międzynarodowe w UE nie przechodzą na kolejny Okres rozliczeniowy.
- **6.** Abonent nie ma możliwości zmiany ani rezygnacji z Pakietu na połączenia międzynarodowe w UE.

### **PAKIET GB NA CAŁY KONTRAKT (dotyczy umów zawieranych na czas oznaczony 36 miesięcy)**

- 1. Abonent, który w ramach Promocji wybierze Promocyjny Plan Cenowy **Plus dla Firm 40, Plus dla Firm 50 lub Plus dla Firm 60** z czasem oznaczonym Umowy 36 miesięcy, otrzyma na czas oznaczony Umowy **jednorazowy** pakiet **36GB** do wykorzystania na transmisję danych na terytorium Polski ("**PAKIET GB NA CAŁY KONTRAKT").**
- 2. Aktywacja PAKIETU GB NA CAŁY KONTRAKT jest bezpłatna i nastąpi w dniu rozpoczęcia świadczenia Usług na podstawie Umowy. Abonent nie może zrezygnować z PAKIETU GB NA CAŁY KONTRAKT.
- 3. Niewykorzystane jednostki z PAKIETU GB NA CAŁY KONTRAKT przechodzą na kolejne Okresy rozliczeniowe do momentu całkowitego ich wykorzystania lub do zakończenia czasu oznaczonego Umowy.
- 4. PAKIET GB NA CAŁY KONTRAKT umożliwia korzystanie z transmisji danych w technologii LTE, HSPA+, HSPA, UMTS, EDGE lub GPRS.
- 5. Pakiet GB NA CAŁY KONTRAKT nie obejmuje transmisji danych:
	- a) w ramach usług MMS, które to transmisje danych rozliczane są odpowiednio zgodnie z Cennikiem bądź regulaminem promocji;
	- b) w roamingu z wyjątkiem transmisji danych w Roamingu Regulowanym na zasadach opisanych w "Cenniku połączeń międzynarodowych i w roamingu międzynarodowym 2".
- 6. Pobrane i wysłane dane w ramach PAKIETU GB NA CAŁY KONTRAKT naliczane są oddzielnie (w ramach jednej sesji w rozliczeniu dziennym).
- 7. Po wykorzystaniu PAKIETU GB NA CAŁY KONTRAKT, prędkość transmisji danych jest obniżona do prędkości maksymalnej 32 kb/s w wypadku Promocyjnego Planu Cenowego Plus dla Firm 40 lub 1 mb/s w wypadku pozostałych Promocyjnych Planów Cenowych, chyba że Abonent posiada aktywny inny pakiet transmisji danych
- 8. Po czasie oznaczonym Umowy niewykorzystana liczba GB przepada i nie jest zwracana w jakiejkolwiek formie.

### **Doradca biznesowy** – usługa płatna (opcjonalna)

- 1. Abonent, który w ramach Promocji wybierze Promocyjny Plan Cenowy **Plus dla Firm 40** lub **Plus dla Firm 50** może zlecić aktywację usługi Doradca biznesowy, którą świadczy Polkomtel ("Doradca biznesowy").
- 2. W ramach usługi Doradca biznesowy Polkomtel umożliwia Abonentowi dostęp do Centrum Wsparcia Telefonicznego Doradców biznesowych pod numerem: **601108528** (krótki numer: **8528**) ("**Centrum Wsparcia"**) i korzystanie z pomocy indywidualnego doradcy w dni robocze od poniedziałku do piątku w godzinach od 08:00 do 20:00, z wyłączeniem dni ustawowo wolnych od pracy.
- 3. Abonent może zlecić aktywację oraz dezaktywację usługi Doradca biznesowy w następujący sposób:
	- a) telefonicznie, dzwoniąc do Działu Obsługi Klienta na numer 601102601 (opłata zgodnie z pakietem taryfowym dostawcy usług, z którego korzysta Abonent) lub na numer 26017 (jednorazowa opłata za połączenie z konsultantem - 1,97 zł z VAT) bądź bezpośrednio do Centrum Wsparcia pod numer: 601108528 (opłata zgodnie z Cennikiem właściwym dla Promocyjnego Planu Cenowego, z którego korzysta Abonent);
	- b) logując się do Plus Online na [http://www.plus.pl,](http://www.plus.pl/)
	- c) w Punkcie sprzedaży.

j

- 4. Rozpoczęcie oraz zakończenie świadczenia usługi Doradca biznesowy nastąpi w ciągu 24 godzin licząc od północy w dniu, w którym Abonent zlecił jej aktywację/dezaktywację.
- 5. Opłata za korzystanie z usługi Doradca biznesowy w każdym Okresie rozliczeniowym wynosi **7,90 zł** (9,72 zł z VAT).
- 6. Szczegółowe informacje na temat usługi Doradcabiznesowy zostały opisane w Regulaminie Usługi "Doradca biznesowy" dostępnym na [http://www.plus.pl](http://www.plus.pl/)

### **Doradca biznesowy** – usługa bezpłatna

<sup>7</sup> Wysłanie wiadomości SMS na numer 2601 jest bezpłatne w Polsce i Roamingu Regulowanym. W roamingu międzynarodowym w pozostałych krajach świata, opłata za wysłanie wiadomości SMS naliczana jest zgodnie z Cennikiem właściwym dla Promocyjnego Planu Cenowego, z którego korzysta Abonent.

POLKOMTEL Sp. z o.o. Dział Obsługi Klienta tel. **601102601** (opłata jak za zwykłe połączenie telefoniczne zgodnie z pakietem taryfowym dostawcy usług, z którego korzysta Abonent), email:**[bok@plus.pl](mailto:bok@plus.pl)**

### plusさ

- 1. Abonent, który w ramach Promocji wybierze Promocyjny Plan Cenowy **Plus dla Firm 60** zleca aktywację bezpłatnej usługi Doradca biznesowy, którą świadczy Polkomtel w ramach Umowy ("Doradca biznesowy").
- 2. W ramach usługi Doradca biznesowy Polkomtel umożliwia Abonentowi dostęp do Centrum Wsparcia Telefonicznego Doradców biznesowych pod numerem: 601108525 (krótki numer: 8528) ("**Centrum Wsparcia"**) i korzystanie z pomocy indywidualnego doradcy w dni robocze od poniedziałku do piątku w godzinach od 08:00 do 20:00, z wyłączeniem dni ustawowo wolnych od pracy.
- 3. Rozpoczęcie świadczenia usługi Doradca biznesowy nastąpi w dniu rozpoczęcie świadczenia Usług na podstawie Umowy. Abonent nie może zrezygnować z usługi Doradca biznesowy.
- 4. Zasady korzystania z usługi Doradca biznesowy oraz zakres wsparcia w ramach usługi Doradca biznesowy określa Regulamin Usługi "Doradca biznesowy" dostępny na [http://www.plus.pl](http://www.plus.pl/)

### **Centralka Firmy** – usługa bezpłatna

- 1. Abonent, który w ramach Promocji wybierze Promocyjny Plan Cenowy **Plus dla Firm 60** zleca aktywację bezpłatnej usługi Centralka Firmy, którą świadczy Polkomtel na zasadach określonych w Regulaminie usługi "Centralka Firmy" ("usługa **Centralka Firmy**").
- 2. Usługa Centralka Firmy umożliwia zaawansowane zarządzanie kierowaniem połączeń przychodzących na numer telefonu Abonenta, dla którego zawarta została Umowaw ramach Promocji, poprzez Aplikację WWW z wykorzystaniem Funkcjonalności Usługi Centralka Firmy. Abonent osobiście tworzy dla osób dzwoniących pod numer telefonu Abonenta (Numer Główny) słyszalne komunikaty głosowe, menu do wyboru umożliwiające przekierowania pod inne numery. Usługa Centralka Firmy umożliwia także przyjmowanie faksów i wysyłanie smsów do osób wybierających ustawioną przez Abonenta opcję.
- 3. Usługa Centralka Firmy zostanie aktywowana przez Polkomtel dla numeru Abonenta, dla którego zawarta została Umowa w ramach Promocji w ciągu 7 dni roboczych od dnia rozpoczęcia świadczenia Usług na podstawie Umowy.
- 4. Działanie Funkcjonalności Usługi Centralka Firmy na numerze telefonu Abonenta, dla którego zawarta została Umowa w ramach Promocji, następuje po wprowadzeniu przez Abonenta w Aplikacji WWW usługi Centralka Firmy własnych ustawień, po wciśnięcia przycisku "Aktywuj".
- 5. Korzystanie z usługi Centralka Firmy jest bezpłatne w każdym Okresie rozliczeniowym. Usługi Centralka Firmy nie można dezaktywować.
- 6. Użyte w powyższym opisie usługi Centralka Firmy określenia pisane z wielkiej litery posiadają znaczenie nadane im w Regulaminie Usługi "Centralka Firmy" dostępnym na [www.plus.pl/dla-firm/centralka-firmy.](http://www.plus.pl/dla-firm/centralka-firmy)

### **Centralka Firmy** – usługa płatna po okresie bezpłatnym

- 1. Abonent, który w ramach Promocji wybierze Promocyjny Plan Cenowy: **Plus dla Firm 40** lub **Plus dla Firm 50** zleca aktywację usługi Centralka Firmy, którą świadczy Polkomtel na zasadach określonych w Regulaminie usługi "Centralka Firmy" ("usługa Centralka Firmy").
- 2. Usługa Centralka Firmy umożliwia zaawansowane zarządzanie kierowaniem połączeń przychodzących na numer telefonu Abonenta, dla którego zawarta została Umowa w ramach Promocji, poprzez Aplikację WWW z wykorzystaniem Funkcjonalności Usługi Centralka Firmy. Abonent osobiście tworzy dla osób dzwoniących pod numer telefonu Abonenta (Numer Główny) słyszalne komunikaty głosowe, menu do wyboru umożliwiające przekierowania pod inne numery. Usługa Centralka Firmy umożliwia także przyjmowanie faksów i wysyłanie smsów do osób wybierających ustawioną przez Abonenta opcję.
- 3. Usługa Centralka Firmy zostanie aktywowana przez Polkomtel dla numeru telefonu Abonenta, dla którego zawarta została Umowa w ramach Promocji w ciągu 7 dni roboczych od dnia rozpoczęcia świadczenia Usług na podstawie Umowie.
- 4. Działanie Funkcjonalności Usługi Centralka Firmy na numerze telefonu Abonenta, dla którego zawarta została Umowa w ramach Promocji, następuje po wprowadzeniu przez Abonenta w Aplikacji WWW usługi Centralka Firmy własnych ustawień, po wciśnięcia przycisku "Aktywuj".
- 5. Korzystanie z Usługi Centralka Firmy będzie bezpłatne w pierwszym pełnym Okresie rozliczeniowym po rozpoczęciu świadczenia Usług na podstawie Umowy. Po tym okresie, o ile Abonent nie dokona dezaktywacji usługi Centralka Firmy, usługa Centralka Firmy będzie automatycznie przedłużona na kolejne płatne Okresy rozliczeniowe.
- 6. Opłata za korzystanie z usługi Centralka Firmy w każdym Okresie rozliczeniowym następującym po pierwszym Okresie rozliczeniowym wskazanym w punkcie poprzednim wynosi **4,90** zł (6,03 zł z VAT).
- 7. Abonent może dezaktywować usługę Centralka Firmy poprzez:
	- a. wysłanie SMS pod nr 2601<sup>8</sup> o treści **DEAKT CFT** z numeru telefonu (MSISDN), do którego została aktywowana usługa Centralka Firmy,
		- b. telefonicznie dzwoniąc pod numer Działu Obsługi Klienta;
		- c. u sprzedawcy w Punkcie Sprzedaży Plusa.
- 8. W przypadku dezaktywacji Usługi Centralka Firmy w cenie 4,90 zł (6,03 zł z VAT), nie ma możliwości jej ponownej aktywacji na zasadach określonych w Regulaminie Promocji. Abonent ma możliwość aktywacji usługi Centralka Firmy w cenie **7,90 zł** (9,72 zł z VAT), na zasadach określonych w Regulaminie Usługi "Centralka Firmy" dostępnym na [www.plus.pl/dla-firm/centralka-firmy.](http://www.plus.pl/dla-firm/centralka-firmy)
- 9. Użyte w powyższym opisie usługi Centralka Firmy określenia pisane z wielkiej litery posiadają znaczenie nadane im w Regulaminie Usługi "Centralka Firmy" dostępnym na [www.plus.pl/dla-firm/centralka-firmy.](http://www.plus.pl/dla-firm/centralka-firmy)

### **Ochrona Internetu** – usługa płatna po okresie bezpłatnym

- 1. Abonent w ramach Promocji zleca aktywację usługi "Ochrona Internetu" w wersji Ochrona Internetu z Ochroną Rodzicielską na 1 urządzenie ("**Usługa Ochrona Internetu**"). Dostęp do zarządzania licencją "Ochrony Internetu" można uzyskać poprzez zalogowanie się na stronie www.plus.pl/zco.
- 2. Aktywacja Usługi Ochrona Internetu nastąpi w ciągu 5 dni od daty rozpoczęcia świadczenia usług w ramach Umowy.

j <sup>8</sup> Wysłanie wiadomości SMS na numer 2601 jest bezpłatne w Polsce i Roamingu Regulowanym. W roamingu międzynarodowym w pozostałych krajach świata, opłata za wysłanie wiadomości SMS naliczana jest zgodnie z Cennikiem właściwym dla Promocyjnego Planu Cenowego, z którego korzysta Abonent

POLKOMTEL Sp. z o.o. Dział Obsługi Klienta tel. **601102601** (opłata jak za zwykłe połączenie telefoniczne zgodnie z pakietem taryfowym dostawcy usług, z którego korzysta Abonent), email:**[bok@plus.pl](mailto:bok@plus.pl)**

## plusさ

1

- 3. Abonent zostanie zwolniony z opłaty za pierwszy pełny Okres rozliczeniowy. Jeżeli Abonent nie dezaktywuje Usługi Ochrona Internetu przed końcem pierwszego Okresu rozliczeniowego, Usługa Ochrona Internetu zostanie automatycznie przedłużona na kolejne płatne okresy rozliczeniowe.
- 4. W ramach Promocji, opłata za korzystanie z Usługi Ochrona Internetu w każdym Okresie rozliczeniowym po okresie bezpłatnym wynosi **2,43 zł** (2,99 zł z VAT)**.** Opłata za Usługę naliczana jest z góry, zgodnie z Okresem Rozliczeniowym i przedstawiana każdorazowo na Rachunku telefonicznym wystawianym Abonentowi przez Polkomtel.
- 5. Abonent może dezaktywować Usługę Ochrona Internetu poprzez:
	- a. wysłanie bezpłatnego SMS pod nr 80088<sup>9</sup> o treści **USUN OCHRONA** z numeru telefonu (MSISDN), do którego została aktywowana Usługa Ochrona Internetu, b. telefonicznie – dzwoniąc pod numer Działu Obsługi Klienta;
- 6. Po dezaktywacji Usługi Ochrona Internetu, Abonent nie ma możliwości jej ponownego włączenia na warunkach opisanych w Regulaminie Promocji.
- 7. Abonent zlecając aktywację Usługi akceptuje Regulamin Usługi "Ochrona Internetu" dostępnym na stronie [www.ochronainternetu.pl.](http://www.ochronainternetu.pl/)
- 8. Integralną częścią usługi "Ochrona Internetu" jest aplikacja, którą należy zainstalować na urządzeniu (smartfon, tablet, komputer) pracującym pod jednym z systemów operacyjnych (Android, Windows, MAC, iOS).
- 9. Licencja na program "Ochrona Internetu" udzielana jest przez producenta programu "Ochrona Internetu", który ponosi wyłączną odpowiedzialność za jego działanie. Warunki licencji dostępne są na stronie internetowej [www.f-secure.com/pl/web/home\\_pl/license-terms.](http://www.f-secure.com/pl/web/home_pl/license-terms)
- 10. Szczegółowe informacje o Usłudze Ochrona Internetu są dostępne w Regulaminie Usługi "Ochrona Internetu" dostępnym na stronie [www.ochronainternetu.pl.](http://www.ochronainternetu.pl/) W przypadku rozbieżności pomiędzy Regulaminem Usługi "Ochrona Internetu" a niniejszym Regulaminem Promocji, pierwszeństwo ma Regulamin Promocji.

### **Usługa transmisji danych do IPLA**

- 1. Z zastrzeżeniem zdania następnego, Abonent, który w ramach Promocji wybierze promocyjny Plan Cenowy Plus dla Firm 60 zł, zleca aktywację usługi pozwalającej na transmisję 5 GB danych za pośrednictwem Aplikacji IPLA ("**Usługa transmisji danych do IPLA**") umożliwiającej korzystanie z audiowizualnych usług medialnych typu "video on-line" (dalej: "Serwis IPLA"). Do dnia 31.12.2018 r. Abonent uzyskuje możliwość skorzystania z transmisji danych w sieci telekomunikacyjnej Plus za pośrednictwem Aplikacji IPLA, umożliwiającej korzystanie z Serwisu IPLA, bez ograniczenia w zakresie ilości danych przesyłanych w ramach Usługi transmisji danych do IPLA. Aktywacja Usługi transmisji danych do IPLA nastąpi w dniu rozpoczęcia świadczenia Usług na podstawie Umowy.
- 2. W celu poprawnego korzystania z Usługi transmisji danych do IPLA, Abonent powinien poprawnie skonfigurować APN plus na urządzeniu, za pośrednictwem którego będzie korzystał z Usługi transmisji danych do IPLA.
- 3. W ramach Promocji korzystanie z Usługi transmisji danych do IPLA przez okres od aktywacji Usługi do końca pierwszego pełnego okresu rozliczeniowego ("Okres testowy") jest objęte Abonamentem i nie skutkuje naliczeniem Abonentowi dodatkowych opłat. Jeśli przed upływem Okresu testowego, Abonent nie dezaktywuje Usługi transmisji danych do IPLA, Usługa transmisii danych do IPLA będzie aktywna i Abonent będzie zobowiązany do ponoszenia opłaty. Opłata za korzystanie z Usługi transmisii danych do IPLA w każdym Okresie rozliczeniowym, po Okresie testowym, będzie naliczana z góry i wyniesie **7,90 zł netto** (9,72 zł z VAT) w każdym Okresie rozliczeniowym. .Usługa transmisji danych do IPLA jest dostępna w Roamingu Regulowanym na zasadach opisanych w "Cenniku połączeń międzynarodowych i w roamingu międzynarodowym 2"
- 4. Do Abonenta w ramach świadczenia Usługi zostaną wysłane wiadomości SMS informujące:
	- a. o statusie świadczenia Usługi transmisji danych do IPLA, wysłana w okresie pierwszych 5 dni od aktywacji;
		- b. o końcu Okresu testowego Usługi transmisji danych do IPLA na 7 dni przed jego końcem.
- 5. Abonent w dowolnym momencie może zrezygnować z Usługi transmisji danych do IPLA składając dyspozycję jej dezaktywacji:
	- a. poprzez aplikację mobilną Plus Online;
		- b. poprzez stronę www.online.plus.pl;
		- c. poprzez wysłanie wiadomości SMS z numeru MSISDN, objętego Promocją, na numer 2601<sup>10</sup> o treści DEAKT IPLABIZ1
		- d. dzwoniąc do Działu Obsługi Klienta pod numer +48 601102601 (z dowolnego telefonu)<sup>11</sup>. .
- 6. Usługa Transmisji danych do IPLA zostanie wyłączona z upływem ostatniego dnia Okresu rozliczeniowego, w którym Abonent złożył dyspozycję jej dezaktywacji. Do Abonenta, który złoży dyspozycję dezaktywacji Usługi poprzez wysłanie wiadomości SMS, zostanie wysłana wiadomość SMS potwierdzająca przyjęcie zlecenia dezaktywacji Usługi transmisji danych do IPLA.
- 7. Abonent korzystający z Usługi Transmisji danych do IPLA, w zależności od posiadanego Promocyjnego Planu Cenowego, uzyskuje możliwość korzystania z pakietu IPLA Biznes w Serwisie IPLA, zgodnie "Regulaminem Promocji pakietów IPLA Biznes". Korzystanie z Serwisu IPLA w kraju w zasięgu sieci Plus po przekroczeniu limitu 5GB danych, będzie skutkowało naliczeniem opłat za transmisję danych, zgodnie z Cennikiem.
- 8. W przypadku obniżenia prędkości transmisji danych na skutek przekroczenia podstawowego limitu transmisji danych, prędkość transmisji danych w ramach Usługi Transmisji danych do IPLA, w tym w przypadku opisanym w ust. 1 zdanie drugie, jest również obniżona.
- 9. Serwis IPLA jest udostępniany na zasadach określonych w "Regulaminie płatnego dostępu do ipla w Cyfrowym Polsacie", udostępnionym w Internecie pod adresem: < http://www.ipla.tv/docs/Regulamin\_platnego\_dostepu.pdf >, oraz " Regulaminie Promocji pakietów IPLA Biznes" udostępnionym w Internecie pod adresem: [<https://www.ipla.tv/docs/ipla\\_biznes.pdf](https://www.ipla.tv/docs/ipla_biznes.pdf)>. Wyłączną odpowiedzialność za usługi świadczone w ramach Serwisu IPLA ponosi podmiot świadczący te usługi. Abonent może korzystać z usług w ramach Serwisu IPLA na zasadach opisanych w niniejszym ustępie, wyłącznie w okresie korzystania z Usługi transmisji danych do IPLA.
- 10. Polkomtel jest uprawniony do zaprzestania świadczenia Usługi Transmisji danych do IPLA w przypadku zaprzestania świadczenia usług w ramach Serwisu IPLA przez podmiot świadczący te usługi po poinformowaniu Abonenta za pośrednictwem wiadomości SMS z 30 dniowym wyprzedzeniem.

### **SERWIS WYŚWIETLACZA**

1. Abonent w ramach Promocji zleca aktywację usługi Serwis Wyświetlacza ("Usługa Serwis Wyświetlacza"), która umożliwia Abonentom skorzystanie z usługi serwisowej telefonu komórkowego, smartfonu, TV, tabletu lub laptopa zakupionego w sieci Plus w ramach Promocji, w zakresie uszkodzenia wyświetlacza lub ekranu tego telefonu komórkowego, smartfonu, TV, tabletu lub laptopa. W przypadku zakupu telefonu lub smartfonu w zestawie z innym sprzętem, usługa obejmuje serwis telefonu lub smartfonu.

<sup>9</sup>Wysłanie wiadomości SMS na numer 80088 jest bezpłatne w Polsce i Roamingu Regulowanym. W roamingu międzynarodowym w pozostałych krajach świata, opłata za wysłanie wiadomości SMS naliczana jest zgodnie z Cennikiem właściwym dla Promocyjnego Planu Cenowego, z którego korzysta Abonent

<sup>10</sup> Wysłanie wiadomości SMS na numer 2601 jest bezpłatne. w Polsce i Roamingu Regulowanym. W roamingu międzynarodowym w pozostałych krajach świata, opłata za wysłanie wiadomości SMS naliczana jest zgodnie z Cennikiem właściwym dla Promocyjnego Planu Cenowego, z którego korzysta Abonent.

<sup>11</sup> Opłata jak za zwykłe połączenie telefoniczne zgodnie z pakietem taryfowym dostawcy usług, z którego korzysta Abonent.

POLKOMTEL Sp. z o.o. Dział Obsługi Klienta tel. **601102601** (opłata jak za zwykłe połączenie telefoniczne zgodnie z pakietem taryfowym dostawcy usług, z którego korzysta Abonent), email:**[bok@plus.pl](mailto:bok@plus.pl)**

# plusせ

- 1. Aktywacja Usługi Serwis Wyświetlacza nastapi automatycznie w ciągu 7 dni od daty rozpoczęcia świadczenia Usług na podstawie umowy dodatkowej. Za moment aktywacji Usługi Serwis Wyświetlacza uznaje się moment, w którym Polkomtel wysłał do Abonenta wiadomość SMS potwierdzającą aktywację Usługi Serwis Wyświetlacza. Moment wysłania wiadomości SMS z dokładnością do minuty wysyłki można sprawdzić w szczegółach wiadomości SMS potwierdzającej aktywację Usługi Serwis Wyświetlacza.
- 2. Korzystanie z Usługi Serwis Wyświetlacza jest bezpłatne od momentu aktywacji Usługi Serwis Wyświetlacza do końca pierwszego pełnego Okresu rozliczeniowego ("Okres Promocyjny Serwisu"). Opłata za dostępność Usługi Serwis Wyświetlacza w ciągu Okresu Promocyjnego Serwisu zawarta jest w Abonamencie.
- 3. Jeśli przed upływem Okresu Promocyjnego Serwisu, Abonent nie dezaktywuje Usługi Serwis Wyświetlacza zgodnie z pkt. 5, Usługa Serwis Wyświetlacza zostanie przedłużona automatycznie na kolejne 23 Okresy rozliczeniowe ("Okresy Rozliczeniowe Serwisu") bez względu na czas oznaczony Umowy. Opłata za korzystanie z Usługi Serwis Wyświetlacza w każdym Okresie Rozliczeniowym Serwisu wyniesie 4,99 zł.
- 4. Abonent może w dowolnej chwili dezaktywować Usługę Serwis Wyświetlacza poprzez wysłanie wiadomości o treści **DEAKT SW1** na numer **2601**12.
- 5. W przypadku dezaktywacji Usługi Serwis Wyświetlacza przed końcem Okresu Rozliczeniowego Serwisu, Usługa Serwis Wyświetlacza przestaje obowiązywać z dniem dezaktywacji a opłata pobrana za Usługę Wyświetlacza Serwisu w danym Okresie Rozliczeniowym Serwisu nie zostanie zwrócona. Abonent nie ma możliwości ponownej aktywacji Usługi Serwis Wyświetlacza.
- 6. Po upływie 23 Okresów Rozliczeniowych Serwisu Usługa Serwis Wyświetlacza zostanie dezaktywowana.
- 7. W przypadku wystąpienia uszkodzenia urządzenia Abonent ma obowiązek skontaktować się z Centrum Pomocy pod numerem (22) 716 19 99 (dla uszkodzeń telefonu, smartfona, laptopa lub tabletu) lub numerem (22) 505 16 35 (dla uszkodzeń TV). Opłata za połączenie naliczana jest zgodnie z Cennikiem właściwym dla taryfy / promocyjnego planu cenowego, z którego korzysta Abonent.
- 8. Szczegółowe informacje na temat Usługi Serwis Wyświetlacza zostały opisane w regulaminie "Regulamin usługi Serwis Wyświetlacza" znajdującym się na stronie [www.plus.pl.](http://www.plus.pl/)

### **WARIANTY SPRZEDAŻY RATALNEJ Z OPŁATĄ POCZĄTKOWĄ**

- 1. Polkomtel zastrzega sobie prawo własności przedmiotu sprzedaży aż do uiszczenia ceny w całości.
- 2. Abonent zobowiązany jest do zapłaty **25** lub **37 rat,** w zależności od wybranego modelu ratalnego, w terminach zgodnych z harmonogramem spłat rat ("**Harmonogram**"). Pierwsza rata ("**Opłata początkowa**") jest płacona w chwili podpisania umowy głównej w Punkcie sprzedaży a w przypadku sprzedaży na odległość – u kuriera, a kolejne **24** lub **36 rat miesięcznych.** ("Rata Miesięczna") powinny być wpłacane na rachunek bankowy Polkomtel, który w czasie oznaczonym Umowy jest wskazany na Rachunku telefonicznym. Wysokość Opłaty początkowej może się różnić od wysokości Rat Miesięcznych.
- 3. Wysokość Opłaty początkowej oraz Rat Miesięcznych podana jest w **Cenniku "Cennik urządzeń telekomunikacyjnych/ innych towarów oferowanych w promocjach typu Plus dla Firm w Sklepie Internetowym - RATY Z OPŁATĄ POCZĄTKOWĄ"**
- 4. Termin płatności każdej z rat oraz ich wysokość podane są w Harmonogramie, który Abonent otrzymuje przy zawarciu umowy głównej.
- 5. W czasie oznaczonym Umowy datą płatności raty jest termin zapłaty za Usługi wskazany na Rachunku telefonicznym.
- 6. Za dzień zapłaty Raty Miesięcznej uważa się dzień wpływu należności na rachunek bankowy Polkomtel.
- 7. W przypadku niezapłacenia Raty Miesięcznej w całości lub części w wyznaczonym terminie Polkomtel zastrzega sobie prawo do dochodzenia odsetek ustawowych liczonych od dnia następującego po dniu, w którym upłynął określony termin płatności Raty Miesięcznej.
- 1. Polkomtel może żądać od Abonenta zapłaty nieuiszczonej części ceny Urządzenia telekomunikacyjnego/innego towaru w przypadku, gdy Abonent jest w zwłoce z zapłatą co najmniej dwóch Rat Miesięcznych, a łączna suma zaległych Rat Miesięcznych przewyższa jedną piątą część umówionej ceny.
- 2. Polkomtel może odstąpić od umowy sprzedaży Urządzenia telekomunikacyjnego/innego towaru z powodu niezapłacenia ceny, gdy Abonent jest w zwłoce z zapłatą co najmniej dwóch Rat Miesięcznych, a łączna suma zaległych Rat Miesięcznych przewyższa jedną piątą część umówionej ceny. W takim przypadku Polkomtel wyznaczy Abonentowi odpowiedni termin do zapłacenia zaległości z zagrożeniem, że w razie bezskutecznego upływu wyznaczonego terminu będzie uprawniony do odstąpienia od umowy sprzedaży.
- 3. Polkomtel odbierając od Abonenta Urządzenie telekomunikacyjne/inny towar może żądać od Abonenta odpowiedniego wynagrodzenia za zużycie lub uszkodzenie Urządzenia telekomunikacyjnego/innego towaru.
- 4. Z chwilą wydania Urządzenia telekomunikacyjnego/innego towaru odpowiedzialność z tytułu uszkodzenia lub utraty Urządzenia telekomunikacyjnego/innego towaru przechodzi na Abonenta.
- 5. Jeśli Abonent nie zdecyduje inaczej, to wpłaty dokonywane na rachunek bankowy Polkomtel w pierwszej kolejności będą zaliczane na należności wynikające z tytułu Rat Miesięcznych z tytułu ceny sprzedaży Urządzenia telekomunikacyjnego/innego towaru, a następnie na należności wynikające z tytułu Usług, z zastrzeżeniem zdania następnego. Jeśli Abonent posiadał zaległości wynikające z nieuregulowanych płatności, to w pierwszej kolejności spłacany będzie dług najdawniej wymagalny.
- 6. Abonent ma prawo do zapłaty Raty Miesięcznej, kilku Rat Miesięcznych lub całości ceny Urządzenia telekomunikacyjnego/innego towaru przed wymaganym terminem płatności i w takim przypadku zobowiązany jest do poinformowania Polkomtel o powyższym na piśmie, wysyłając informację pod adresem Polkomtel sp. z o. o., Sekcja Obsługi Płatności , ul. Konstruktorska 4, 02-673 Warszawa. Informacja powinna zawierać:
	- a. imię i nazwisko Abonenta,
	- b. numer MSISDN (numer telefonu), którego korespondencja dotyczy,
	- c. liczbę Rat Miesięcznych które Abonent chce wcześniej uregulować oraz ich wartość,
	- d. termin dokonania wpłaty.

j

- 7. W przypadku wcześniejszej spłaty Rat Miesięcznych zgodnie z pkt. 14 powyżej, późniejsze Raty Miesięczne powinny być płatne w kolejnych następujących po sobie terminach zgodnych z Harmonogramem. Wcześniejsza spłata Rat Miesięcznych nie powoduje karencji w spłacie Rat Miesięcznych zgodnie z Harmonogramem.
- 8. Polkomtel zastrzega sobie możliwość cesji wierzytelności wynikającej z tytułu Rat Miesięcznych stronie trzeciej i niniejszym informuje, że w takim przypadku dane osobowe Abonentów zostaną przekazane podmiotom finansującym będącym nabywcami wierzytelności.
- 9. Zakup na Raty Miesięczne może być realizowany wyłącznie przez osoby, które przejdą pozytywną ocenę wiarygodności płatniczej dla potrzeb zawarcia umowy głównej zgodnie z Regulaminem.
- 10. W przypadku rozwiązania umowy głównej z Abonentem, Abonent jest zobowiązany regulować Raty Miesięczne zgodnie z Harmonogramem.

<sup>12</sup> Wysłanie wiadomości SMS na numer 2601 jest bezpłatne w Polsce i Roamingu Regulowanym. W roamingu międzynarodowym w pozostałych krajach świata, opłata za wysłanie wiadomości SMS naliczana jest zgodnie z Cennikiem połączeń międzynarodowych i w roamingu międzynarodowym 2.

POLKOMTEL Sp. z o.o. Dział Obsługi Klienta tel. **601102601** (opłata jak za zwykłe połączenie telefoniczne zgodnie z pakietem taryfowym dostawcy usług, z którego korzysta Abonent), email:**[bok@plus.pl](mailto:bok@plus.pl)**

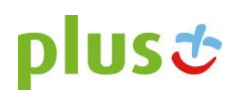

### **§ 3 WARUNKI SPECJALNE**

- 1. Zmiana wybranego pierwotnie Promocyjnego Planu Cenowego na inny Promocyjny Plan Cenowy wymieniony w § 2 ust. 1:
	- a. powoduje zmianę wielkości "Pakietu Internetowego Non Stop", na pakiet odpowiedni dla Promocyjnego Planu Cenowego, na który nastąpiła zmiana;
	- b. powoduje aktywację "Pakietu minut na połączenia międzynarodowe w UE", jeśli zmiana nastąpiła na Promocyjny Plan Cenowy, dla którego jest dedykowana usługa;
	- c. nie powoduje dezaktywacji Usługi Doradcy biznesowego, Usługi Ochrona Internetu, Usługi Centralka Firmy, Usługa transmisji danych do IPLA, pod warunkiem, że wymienione Pakiety i Usługi są dostępne w nowo wybranych Promocyjnych Planach Cenowych i nie kolidują z Pakietami/Usługami przypisanymi do nowych Promocyjnych Planów Cenowych.
- 2. Przypisanie Umowy (numeru telefonicznego) do innego Konta Abonenta oraz przeniesienie na inny podmiot praw i obowiązków wynikających z Umowy powoduje utratę niewykorzystanego limitu danych z Pakietu Non Stop z danego Okresu rozliczeniowego.
- 3. Przypisanie Umowy (numeru telefonicznego) do innego Konta Abonenta oraz przeniesienie na inny podmiot praw i obowiązków wynikających z Umowy nie powoduje dezaktywacji aktywnych usług i pakietów przypisanych dla danego Promocyjnego Planu Cenowego.

### **§ 4 PRZENIESIENIE NUMERU Z TARYFĄ TYMCZASOWĄ**

- 1. W ramach Promocji Abonent spełniający warunki opisane w § 1 pkt. 1 lit. d, tj. MNP z ofert abonamentowych, od dnia zawarcia Umowy do dnia przeniesienia przydzielonego numeru w ruchomej publicznej sieci telefonicznej z sieci innego dostawcy usług telekomunikacyjnych do sieci Plus ("**Numer docelowy**"), nie dłużej jednak niż do 120 dnia od dnia zawarcia Umowy, będzie korzystać na numerze tymczasowym, wskazanym w Umowie z promocyjnego planu cenowego opisanego w niniejszym paragrafie ("**Taryfa tymczasowa**"), zamiast Promocyjnego Planu Cenowego.
- 2. Polkomtel zobowiązuje się rozpocząć świadczenie Usług na numerze tymczasowym w czasie nie dłuższym niż 7 (siedem) dni od dnia zawarcia Umowy.
- 3. W czasie korzystania z Taryfy tymczasowej, Abonent nie uiszcza opłaty abonamentowej, o której mowa w § 2 pkt. 2 Regulaminu Promocji.
- 4. Usługi/pakiety dodatkowe w ramach Taryfy tymczasowej przedstawia tabela poniżej:

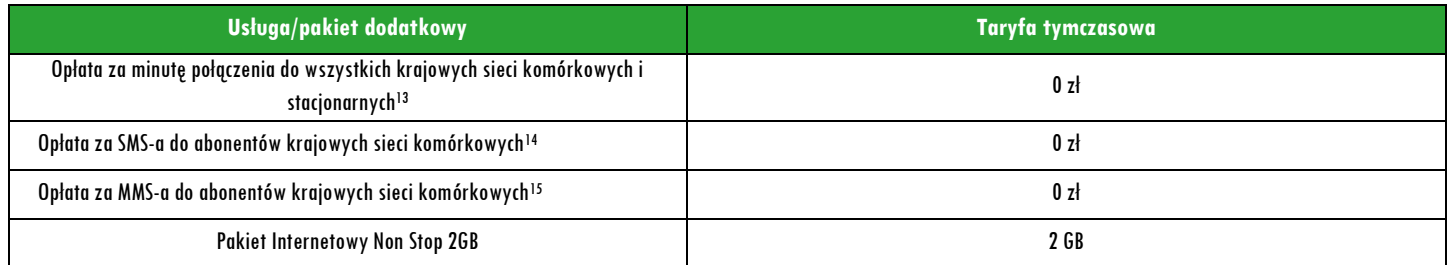

- 5. Abonent, o którym mowa w pkt. 1 zleca na czas korzystania z Taryfy tymczasowej aktywację cyklicznego Pakietu Internetowego Non Stop 2GB do wykorzystania na przesyłanie i odbieranie danych ("Pakiet Internetowy Non Stop 2GB"). Aktywacja Pakietu Internetowego Non Stop 2GB nastąpi w dniu aktywacji Karty SIM na podstawie Umowy. Zasady działania Pakietu Internetowego Non Stop 2GB są takie same jak zasady działania Pakietów Internetowych Non Stop, opisane w § 2. Abonent nie ma możliwości zmiany ani rezygnacji z Pakietu Internetowego Non Stop 2GB w czasie korzystania z Taryfy tymczasowej.
- 6. W zakresie nieuregulowanym w niniejszym paragrafie, Abonent, o którym mowa w pkt 1, w czasie korzystania z Taryfy tymczasowej może korzystać z Usług na zasadach określonych w Cenniku Taryfy "Plus."
- 7. Od dnia przeniesienia Numeru docelowego do sieci Plus Abonent, o którym mowa w pkt 1 będzie korzystał z wybranego Promocyjnego Planu Cenowego oraz pakietów/usług dodatkowych, o których mowa w § 2 pkt. 2.
- 8. W przypadku, gdy w terminie 120 dni od dnia zawarcia Umowy z przyczyn niezależnych od Polkomtel, nie nastąpi przeniesienie Numeru docelowego do sieci Plus, numer tymczasowy przysługiwać będzie Abonentowi, o którym mowa w pkt 1 na warunkach określonych Umową przez czas obowiązywania Umowy, jako Numer docelowy. Nieprzeniesienie Numeru docelowego do sieci Plus nie wpływa na warunki, zobowiązania stron i okres obowiązywania Umowy. Po upływie 120 dni od dnia zawarcia Umowy Polkomtel rozpocznie świadczenie Usług na warunkach właściwych dla wybranego Promocyjnego Planu Cenowego, o którym mowa w § 2 pkt 2, a Abonent, o którym mowa w pkt 1 zobowiązany będzie do uiszczania opłaty abonamentowej, o której mowa w § 2 pkt 2, zgodnie z wybranym Promocyjnym Planem Cenowym.

### **§ 6 LIMIT KREDYTOWY I KAUCJA**

1. Limit kredytowy wynosi 244 zł.

j

- 2. Polkomtel jest uprawniony do żądania od Abonenta Kaucji według następujących zasad:
	- a. w przypadku określonym w § 11 ust. 1 lit. g Regulaminu 380 zł,
	- b. w przypadkach określonych w § 11 ust. 1 lit. c, lit. d, lit. f, lub w § 6 ust. 12 Regulaminu -1500 zł,
	- c. w przypadku określonym w § 11 ust. 1 lit. h Regulaminu 3800 zł,
	- d. w przypadkach określonych w § 11 ust. 1 lit. a, lit. b Regulaminu 7600 zł,
	- e. w przypadkach określonych w § 11 ust. 1 lit. e Regulaminu w stopniu: niski 400 zł, średni 1500 zł, wysoki 7600 zł.
- 3. Kaucja podlega zwrotowi po terminowym opłaceniu przez Abonenta należności wynikających z:

<sup>15</sup> nie dotyczy MMS na numery serwisów rozrywkowych, informacyjnych i inne numery specjalne oraz w roamingu, z wyłączeniem roamingu w UE, Islandii, Norwegii i Liechtensteinie.

 $13$  nie dotyczy połączeń w ramach usługi "Przekazywanie połączeń", połączeń na numery serwisów rozrywkowych, informacyjnych i inne numery specialne i połączeń w roamingu, z wyłączeniem roamingu w UE, Islandii, Norwegii i Liechtensteinie.

<sup>14</sup> nie dotyczy SMS na numery serwisów rozrywkowych, informacyjnych i inne numery specjalne oraz w roamingu, z wyłączeniem roamingu w UE, Islandii, Norwegii i Liechtensteinie.

POLKOMTEL Sp. z o.o. Dział Obsługi Klienta tel. **601102601** (opłata jak za zwykłe połączenie telefoniczne zgodnie z pakietem taryfowym dostawcy usług, z którego korzysta Abonent), email:**[bok@plus.pl](mailto:bok@plus.pl)**

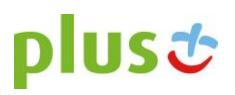

- a. 3 kolejnych Rachunków telefonicznych w przypadku Kaucji w kwocie 380 zł lub 400 zł,
- b. 6 kolejnych Rachunków telefonicznych w przypadkach Kaucji w kwocie 1500 zł,
- c. 12 kolejnych Rachunków telefonicznych w przypadku Kaucji w kwocie 3800 zł lub 7600 zł.

Kod promocji dla Klientów SI spełniających warunek w § 1ust. 2 pkt. a) Regulaminu Promocji (**Nowy Klient 24): SSIN014B51;**  Kod promocji dla Klientów SI spełniających warunek w § 1 ust. 2 pkt. a) Regulaminu Promocji (Nowy Klient 36): SSIN014C71; Kod promocji dla Klientów SI spełniających warunek w § 1ust. 2 pkt b) lub c) Regulaminu Promocji (**MNP 24): SSINT24B51;**  Kod promocji dla Klientów SI spełniających warunek w § 1ust. 2 pkt b) lubc) Regulaminu Promocji (**MNP 36): SSINT24C71;**